# Faculty Kronos Clinic

Presented by Mary Chen, HR Technician

#### **UKG KRONOS**

- How to Log In To KRONOS
- How to Access Your Time Sheet
- How to Enter Your Hours in Kronos
- How to Request Time Off
- How to View Leaves Balances
- How to View Time Off History
- How to Review/Edit Unapproved Time sheet
- How to Review/Edit Time sheet

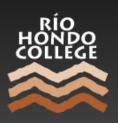

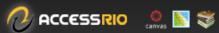

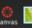

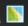

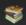

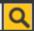

**ADMISSIONS & AID** 

ACADEMICS & SUPPORT

**CAMPUS & COMMUNITY** 

ABOUT RHC

Human Resources Homepage

**Employment Opportunities** 

Prospective Employees •

Current Employees •

Employee Benefits •

Board Policies related to Human Resources

Title IX ▼

Career Development Center

COVID-19 ▼

Volunteering at Rio Hondo College

Contact Us

**HR Staff Directory** 

Home / HR Documents and Salary Schedules

#### **HR Documents And Salary Schedules**

UKG/KRONOS - LOGIN LINK FOR ALL EMPLOYEES

UKG/KRONOS URL

#### MANAGEMENT AND CONFIDENTIAL EMPLOYEE DOCUMENTS

- · Current Management Salary Schedule
- · Current Executive, Administrative and Confidential Titles and Salary Ranges
- · Current Confidential Salary Schedule
- · President and Vice President's Salary Schedule
- · Administrative Team Organizational Charts

#### ACADEMIC EMPLOYEE DOCUMENTS

- RHCFA CBA 2022-2025
- · Faculty Salary Schedule

#### CLASSIFIED EMPLOYEE DOCUMENTS

- CSEA Contract 2020-2023
- · Classified Employee Positions List
- Classified Salary Schedule

## Logging In

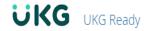

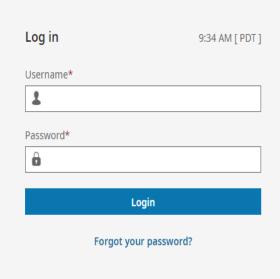

You are accessing the UKG Ready application hosted by Ultimate Kronos Group. Access to this environment is limited to authorized support staff. All data within this environment is classified as Confidential. When accessing this information, you are required to maintain the security, availability and confidentiality of this information and system. In the event you identify an issue related to Security, Availability or Confidentiality of the system, please notify your System Administrator. Thank you.

Copyright © 2023 All Rights Reserved. v87 Artifact: r87.111.73da19bc477

#### **Access Timesheet**

Select:

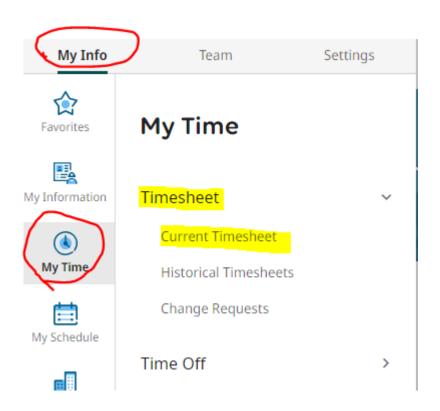

#### Timesheet

- ► How to select an option in activities
- Submitting timesheets only when you work extra hours /subbing or are taking illness time
- Account code selection process and departmental practice

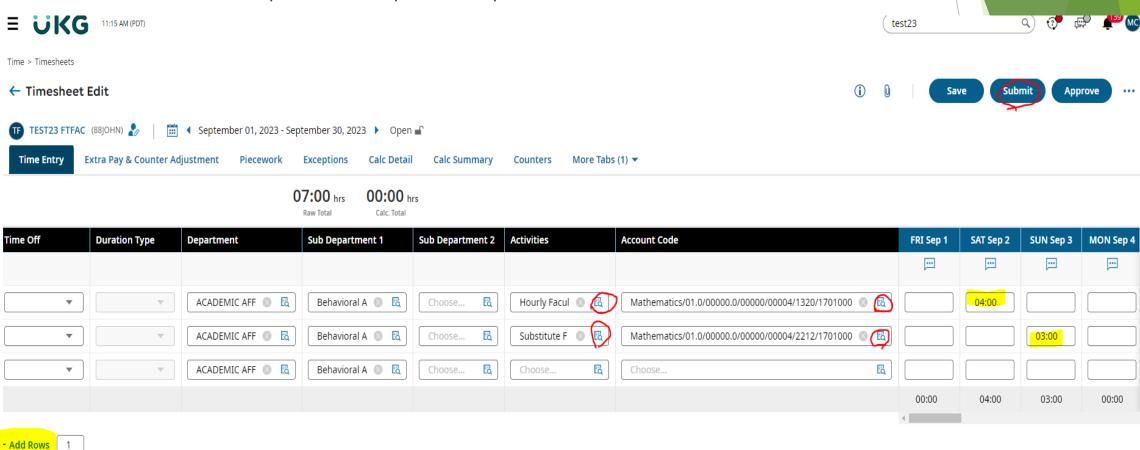

4 Page 3 ▶ 21 - 30 Rows Saved: [System] ▼

|   | Cost Full Name                      |
|---|-------------------------------------|
|   | starts with                         |
|   |                                     |
|   |                                     |
| 0 | Fire Truck Academy - Supervision    |
| 0 | Grant Funded Faculty - Lab          |
| 0 | Grant Funded Faculty - Lecture      |
| 0 | Grant Funded Faculty - Non-Teaching |
| 0 | Hourly as Needed - Classified       |
| 0 | Hourly Faculty - Lab                |
| 0 | Hourly Faculty - Lecture            |
| 0 | Hourly Faculty - Non-Teaching       |
| 0 | Lecturer - Non-Credit Classes       |
| 0 | Lunch Waived                        |

|   | Cost Full Name                         |
|---|----------------------------------------|
|   | starts with                            |
|   |                                        |
| 0 | Public Safety - Substitute Lab         |
| 0 | Public Safety - Substitute Lecture     |
| 0 | Public Safety - Substitute Supervision |
| 0 | Substitute Faculty - Lab               |
| 0 | Substitute Faculty - Lecture           |
| 0 | Substitute Faculty - Non-Teaching      |
| 0 | Substitutes - Classified               |
| 0 | Waive Daily Overtime                   |
| 0 | Wildland Fire Program - Lab            |
| 0 | Wildland Fire Program - Lecture        |

#### Non-Credit Timesheet- enter the hours in Kronos if you are teaching non-credit classes

| - | COLLEGE |
|---|---------|
|   |         |

Ticket #

Office of Continuing Education 3600 Workman Mill Road--Whittier, CA 90601-1699 (562) 908-3469

| - 100 g               | NON CREDIT CLASSES:                         |
|-----------------------|---------------------------------------------|
| Name                  | Timesheets must be in the payroll office by |
|                       | the 25th of the month at noon and a 2nd     |
|                       | timesheet is due at the end of the month    |
| 1/28/23-5/25/23       | by noon.                                    |
| Dates Class Scheduled | DO NOT HOLD TIME SHEETS*                    |

| OR OFFICE USE ONLY | HOURLY                   | ACCOUNT            |  |  |
|--------------------|--------------------------|--------------------|--|--|
| Consultan:         | \$                       | Apprenticeship     |  |  |
| X Lecturer         | \$                       | Community Services |  |  |
| Lecturer           | \$                       | Foster Parenting   |  |  |
| bjakelt rau        | s                        | Health Services    |  |  |
| Spec acis;         | \$                       | Noncredit classes  |  |  |
| Supervisor         | \$                       |                    |  |  |
| Tech Stage Mg/     | \$                       |                    |  |  |
| Noncertificated    | Board Approved:          |                    |  |  |
| Account#           | 01.0-00000.0-08000-00051 | -1320-4999000      |  |  |

In

Out

O:00 0.00

0.00

0:00

0:00

Date

Day

MON

TUES

| icket #    |       |              |           |       |        |      |        |       |                                                  |       |         | $\overline{}$ |
|------------|-------|--------------|-----------|-------|--------|------|--------|-------|--------------------------------------------------|-------|---------|---------------|
| Date       | Day   | - In         | Out       | Total | Hours  | Date | Day    | In    | Out                                              | Total | Hours   |               |
|            |       |              |           | 0:00  |        |      | 14031  |       |                                                  | 0:00  | 0.00    | Į             |
|            | MON   |              |           | 0:00  | 0.00   |      | MON    |       |                                                  | 0:00  | 0.00    |               |
|            | -     |              |           | 0:00  |        |      |        |       |                                                  | 0:00  | 0.00    |               |
|            | TUES  |              | +         | 0:00  | 0.00   |      | TUES   |       |                                                  | 0:00  | 0.00    |               |
|            |       |              |           | 0:00  | 0.00   |      | WED    |       |                                                  | 0:00  | 0.00    |               |
|            | WED   |              |           | 0:00  | 0.00   |      | WED    |       |                                                  | 0:00  | 0.00    |               |
|            |       |              |           | 0:00  | 0.00   |      | THURS  |       |                                                  | 0:00  | 0.00    |               |
|            | THURS |              |           | 0:00  | 0.00   |      | IIIOKS |       |                                                  | 0:00  |         | $\vdash$      |
| E /E /2023 | FRI   | 9:00AM       | 11:00AM   | 2:00  | 2.00   | FRI  | FRI    |       |                                                  | 0:00  | 0.00    | Ĺ             |
| 5/5/2023   | PINI  |              |           | 0:00  | 2.00   |      | 1      |       |                                                  | 0:00  |         | $\vdash$      |
|            | SAT   |              |           | 0:00  | 0.00   |      | SAT -  |       |                                                  |       | 0.00    |               |
|            | 341   | _            |           | 0:00  |        |      |        |       | ļ                                                | 0:00  |         | -             |
|            | SUN   |              |           | 0:00  | 0.00   |      | SUN    |       |                                                  | 0:00  | 0.00    |               |
|            | SUN   |              | l         | 0:00  | 0.00   |      | 3311   |       |                                                  | 0:00  |         | _             |
|            |       | Wee          | kly Total |       | 2.00   |      |        | Week  | ly Total                                         |       | 0.00    | L             |
| Date       | Day   | In           | Out       | Total | Hours  | Date | Day    | In    | Out                                              | Total | Hours   |               |
|            | +     |              |           | 0:00  |        |      | 1,400  |       |                                                  | 0:00  | 0.00    | 1             |
|            | MON   | <u> </u>     | +         | 0:00  |        |      | MON    |       | <del>                                     </del> | 0:00  | 0.00    |               |
|            | TUES  |              | +         | 0:00  | 0.00   | TUE  |        |       |                                                  | 0:00  | 1       | 1             |
|            |       |              | 1         | 0:00  |        |      | TUES   |       |                                                  | 0:00  | 0.00    |               |
|            | WED   | <del> </del> |           | 0:00  | 0.00   |      |        |       |                                                  | 0:00  | 0.00    |               |
|            |       |              |           | 0:00  |        | WED  |        |       | 0:00                                             | 0.00  |         |               |
|            |       |              |           | 0:00  |        |      |        |       |                                                  | 0:00  | 0.00    | 1             |
|            |       |              |           | 0:00  |        |      | THURS  |       | 1                                                | 0:00  | 0.00    |               |
|            | +     |              |           | 0:00  |        |      |        |       |                                                  | 0:00  | 0.00    | 1             |
|            | FRI   |              |           | 0:00  | 4 0.00 |      | FRI    |       |                                                  | 0:00  | 0.00    |               |
|            | SAT   |              | -         | 0:00  | 0.00   | 5    | + +    |       |                                                  | 0:00  |         | 1             |
|            |       |              | _         | 0:00  |        |      | SAT    |       |                                                  | 0:00  | 0.00    | -             |
|            |       |              |           | 0:00  |        |      | +      |       | 1                                                | 0:00  | 1       | 1             |
|            | SUN   |              |           |       | - 0.00 |      | SUN    |       | +                                                | 0:00  | -1 0.00 |               |
|            | +-    | 14:          | kly Total | 0:00  | 0.00   |      | +      | Weel  | dy Total                                         | 0.00  | 0.00    | 1             |
|            |       | I Wee        | KIV IDIAI | 1     | 1 0.00 |      |        | 44661 |                                                  | I .   |         |               |

0:00 0.00 WED 0:00 0:00 THURS 0.00 0:00 0:00 FRI 0.00 0:00 0:00 SAT 0.00 0:00 0:00 0.00 SUN 0:00 Weekly Total 0.00 Total Hours for the Month 2.00 DO NOT HOLD TIMESHEETS

Employee's Social Security Number

Your typed name will constitute as your official signature affirming hours are accurate

Employee's Signature

05/10/2023

Date , 5/10/23

Supervisor's Signature (as needed) Date

05/11/2023

Dean's Signature Date

Timesheets will not be accepted before time worked is completed

## Time Off Request (Option 1)

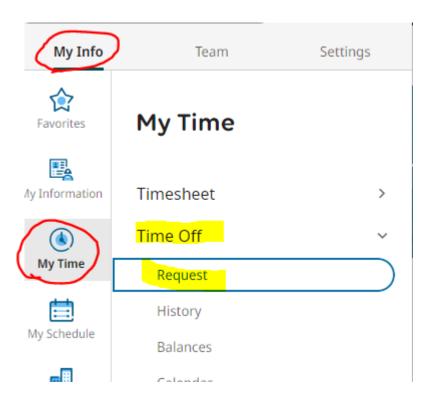

## Time Off Request (option 1 continued)

### Time Off Request (Option 2)

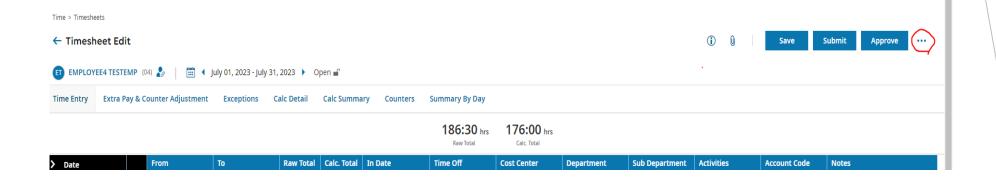

Select Time Off Request option

### Time Off Type Selection:

FT Faculty: Select Illness Days or PN Days (page 2)

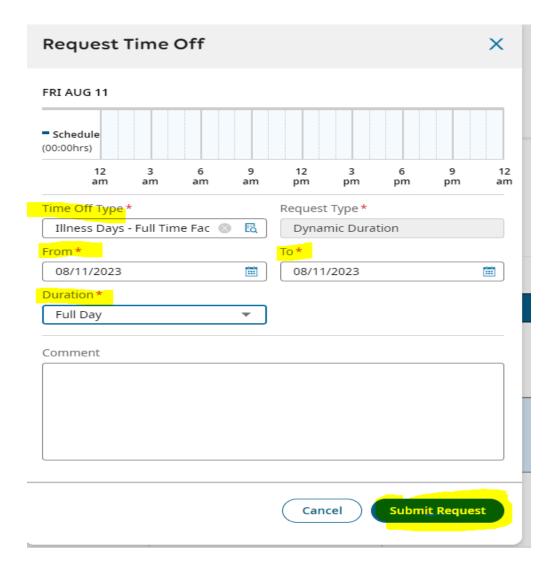

PT Faculty: Select Illness Hours or PN Hours (page 2)

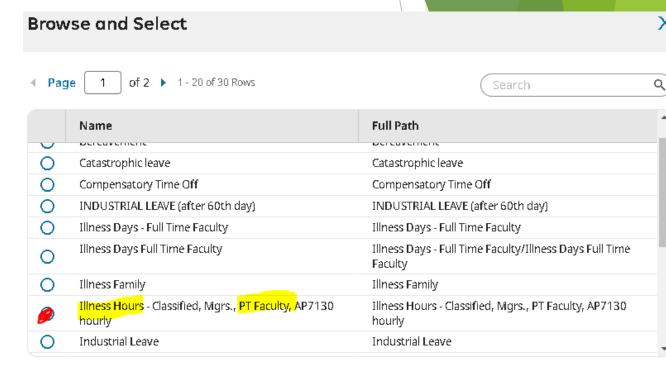

Close

## Viewing balances

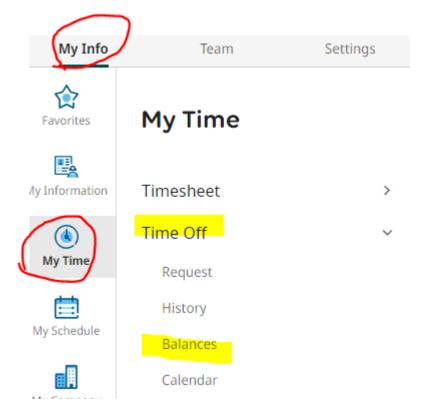

Illness Days

current

18.50 days

Jul 1, 2023 - Jun 30, 2024

| Current Accrued | 21.00 days |
|-----------------|------------|
| Current Balance | 18.50 days |
| Taken           | 2.50 days  |
| Scheduled       | 0.00 days  |
| Requested       | 1.00 days  |
|                 |            |

#### Request

#### Overload

current

200:00 hours

Jul 1, 2023 - Jun 30, 2024

| Taken           | 00:00 hrs  |
|-----------------|------------|
| Current Balance | 200:00 hrs |
| Current Accrued | 200:00 hrs |

## Viewing Time Off History

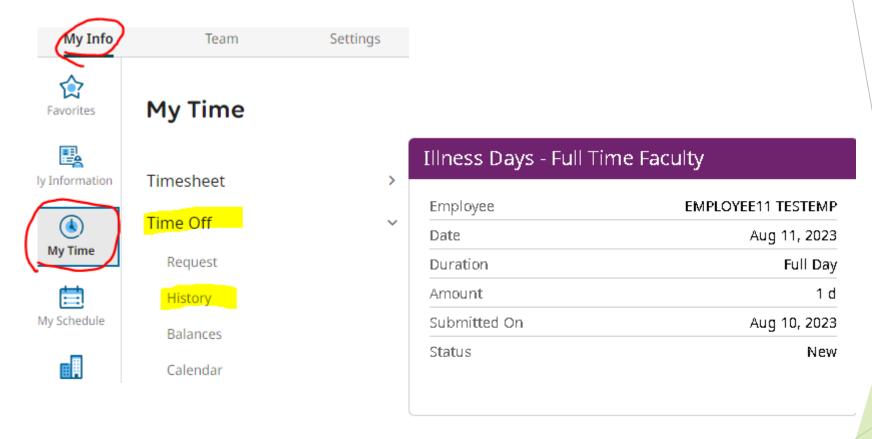

### Making Changes on Unapproved Timesheet

WED Jul 5

00:00 hrs

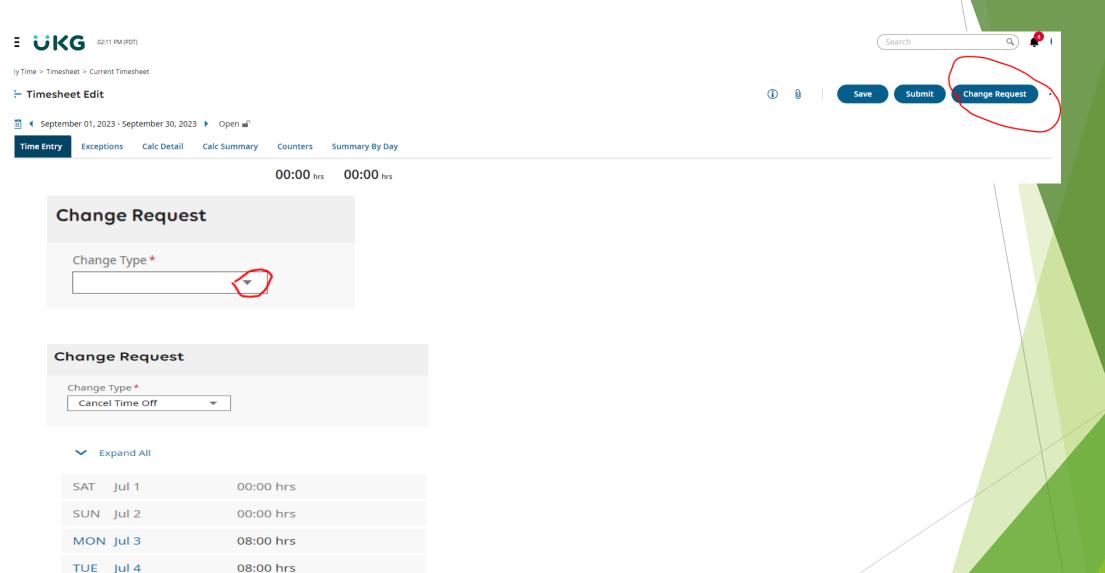

#### Reviewing/Editing Timesheets:

Choose either the calendar or back arrow to the previous months and edit the entry. If the timesheet was approved, call HR or your manager to **reject** the timesheet.

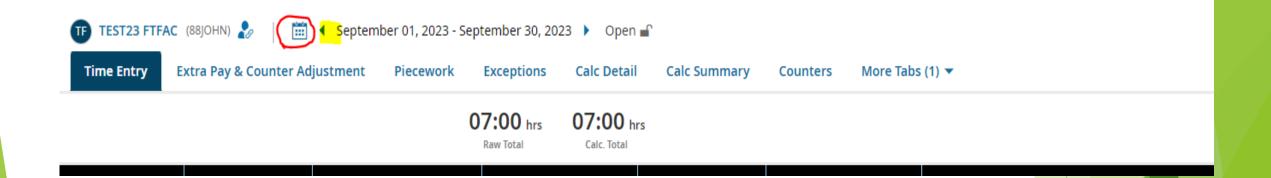

### Questions?

Mary Chen: <u>machen@riohondo.edu</u> (562) 463-5154

Please refer to the Operational Support Guide page for <u>KRONOS UKG</u> for a copy of this presentation and additional information.

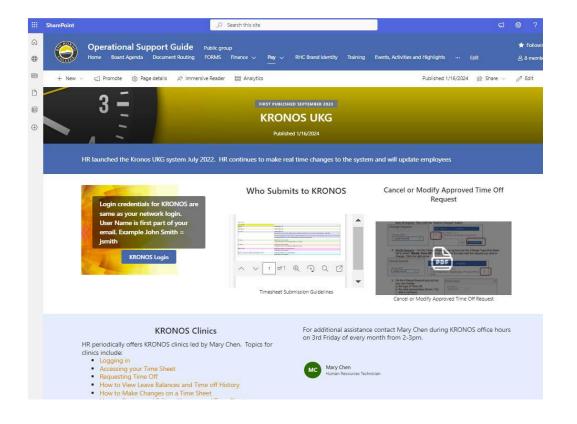